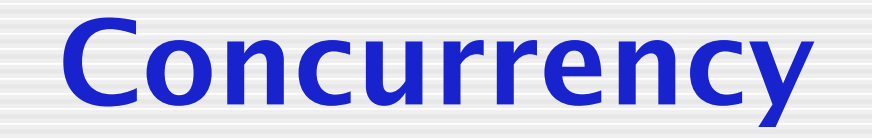

#### CMSC 240 All examples borrowed/modified from  $C++$  Crash Course by Josh Lospinoso No Starch Press

# **Concurrency vs Parallelism**

- Concurrency: Making progress on more than one task at the same time
	- $\bullet$  Note this does not mean that any two tasks are being worked on at the exact same time
		- E.g., context switch
- Parallelism: Two or more actions executing simultaneously
	- Requires multiple processing units

Thanks Madhaven Nagarajan:

https://medium.com/@itIsMadhavan/concurrency-vs-parallelism-a-brief-review-b337c8dac350

# **Concurrency vs Parallelism**

• From Art of Concurrency (Clay Breshears): A system is said to be *concurrent* if it can support two or more actions in progress at the same time. A system is said to be *parallel* if it can support two or more actions executing simultaneously.

• term *in progress* is key here

# **Concurrency vs Parallelism**

- Concurrency is about **dealing with lots of things** at once. Parallelism is about **doing lots of things** at once.
- Application can be concurrent but not parallel
- Application can be parallel but not concurrent (e.g., single task whose parts are farmed to multiple processors)
	- $\bullet$  So you don't need multiple tasks to have parallelism

- Concurrent programs have multiple threads of execution (a.k.a. threads)
- In most runtime environments:
	- $\bullet$  OS acts as scheduler to determine when thread executes its next instruction
	- $\bullet$  Each process can have multiple threads
		- Which share resources, such as memory
		- § Because scheduler decides when threads execute, programmer cannot rely on their ordering
			- So synchronization often required

**A Computer Process** 

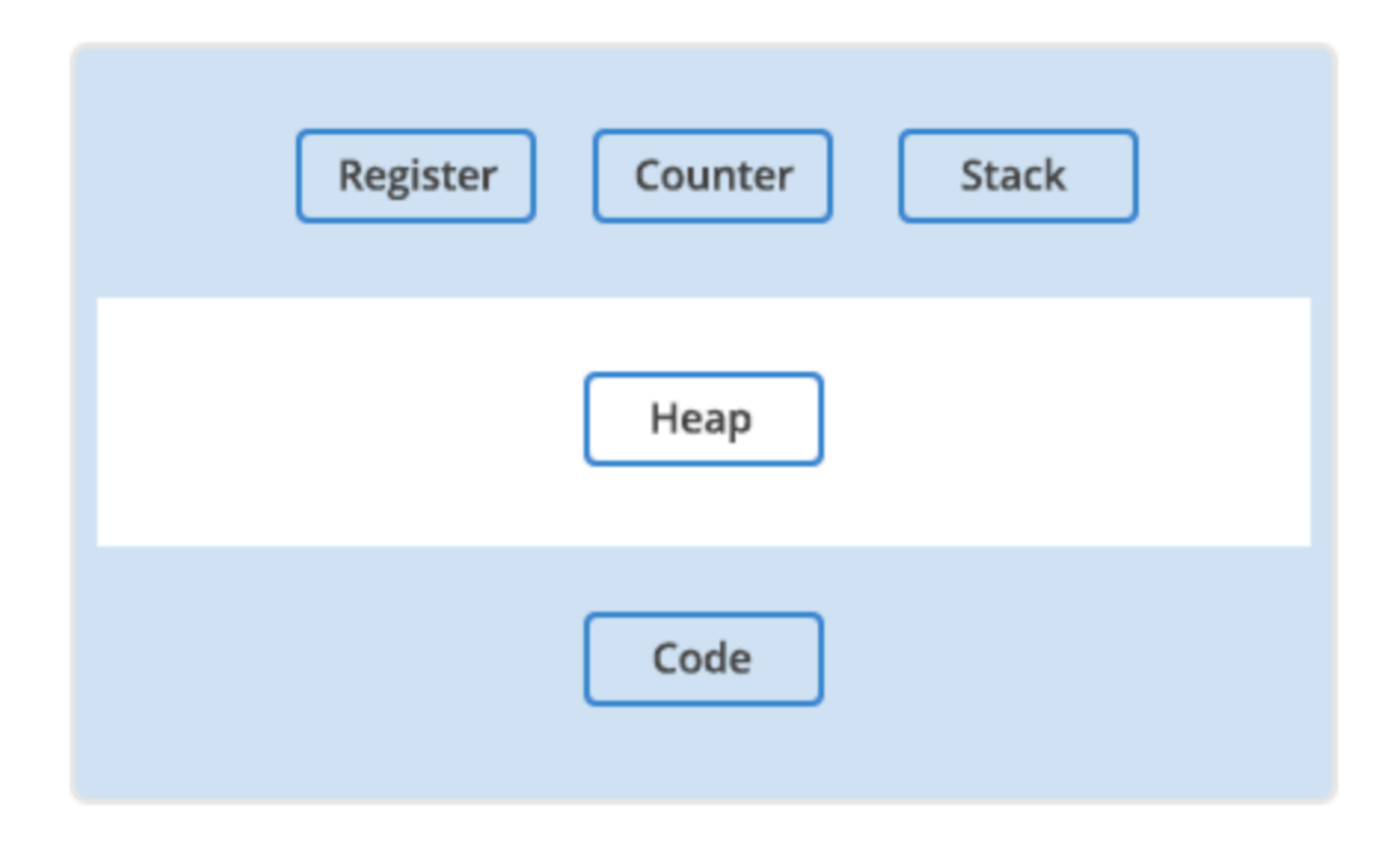

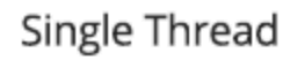

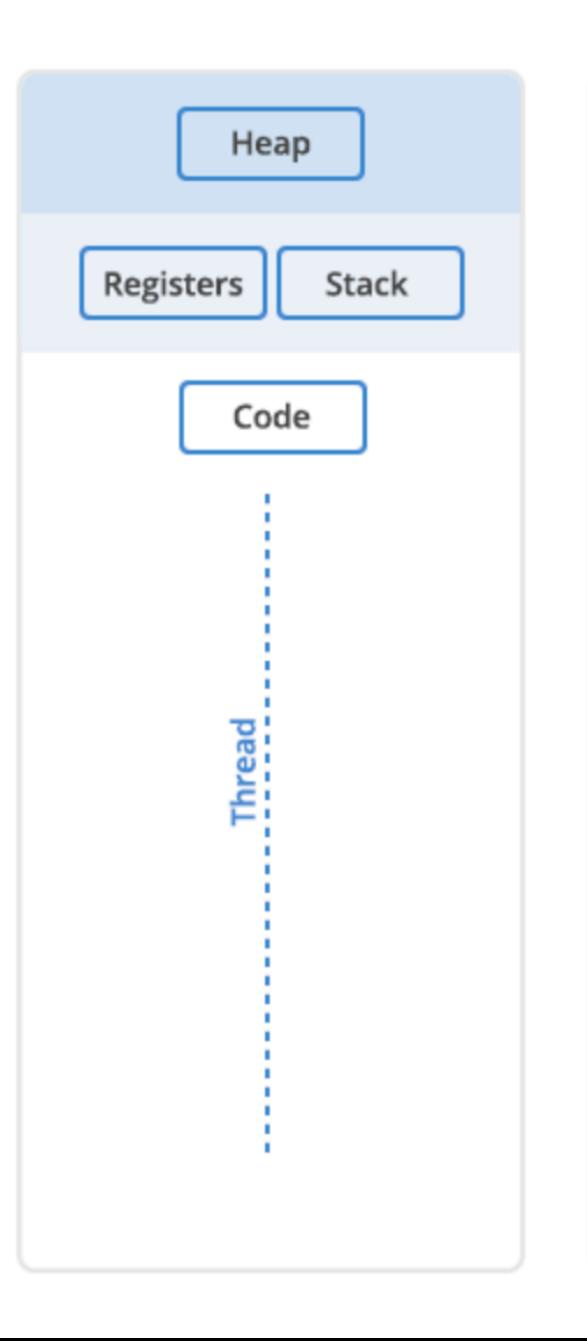

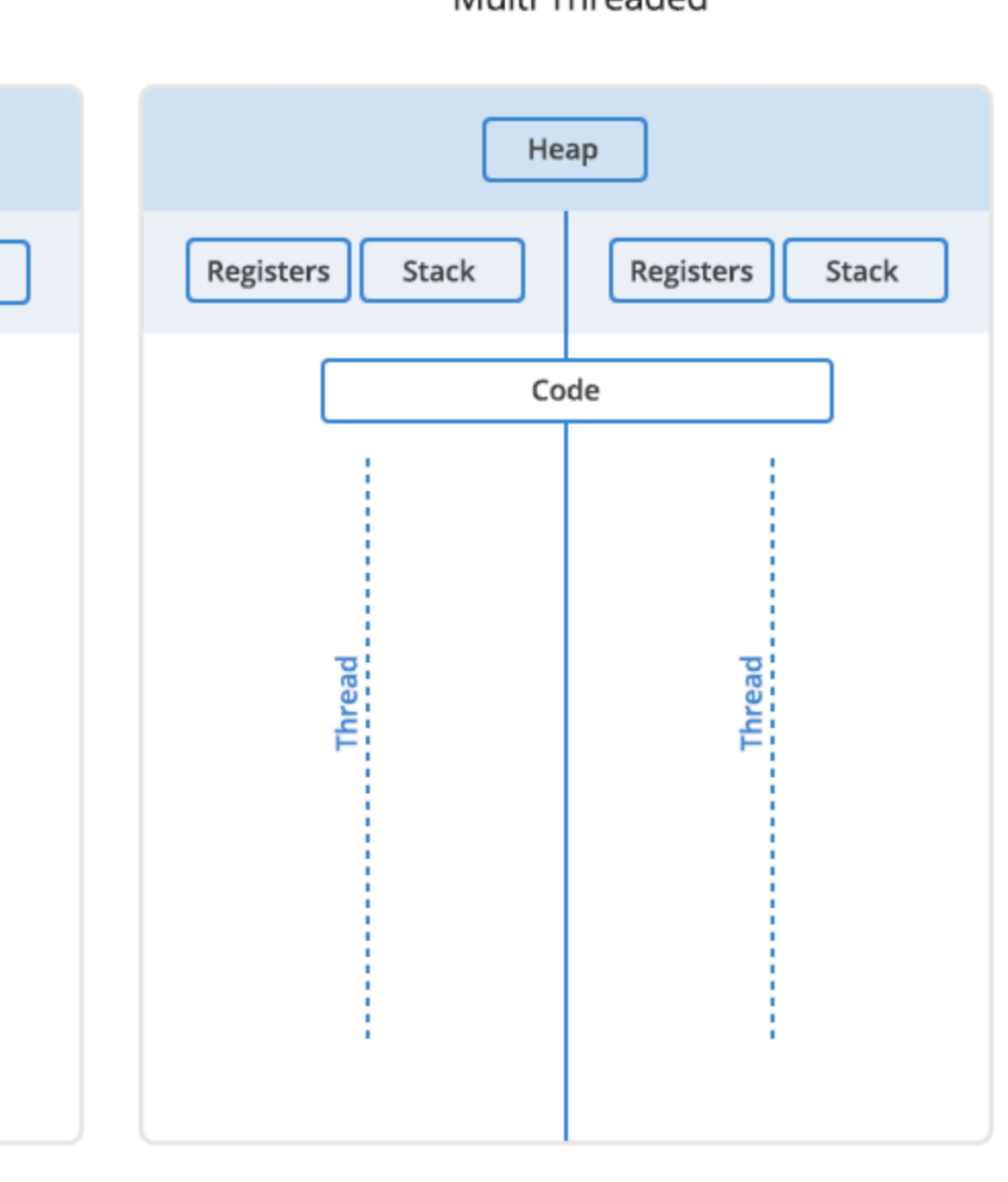

#### Processes vs. Threads - Advantages and Disadvantages

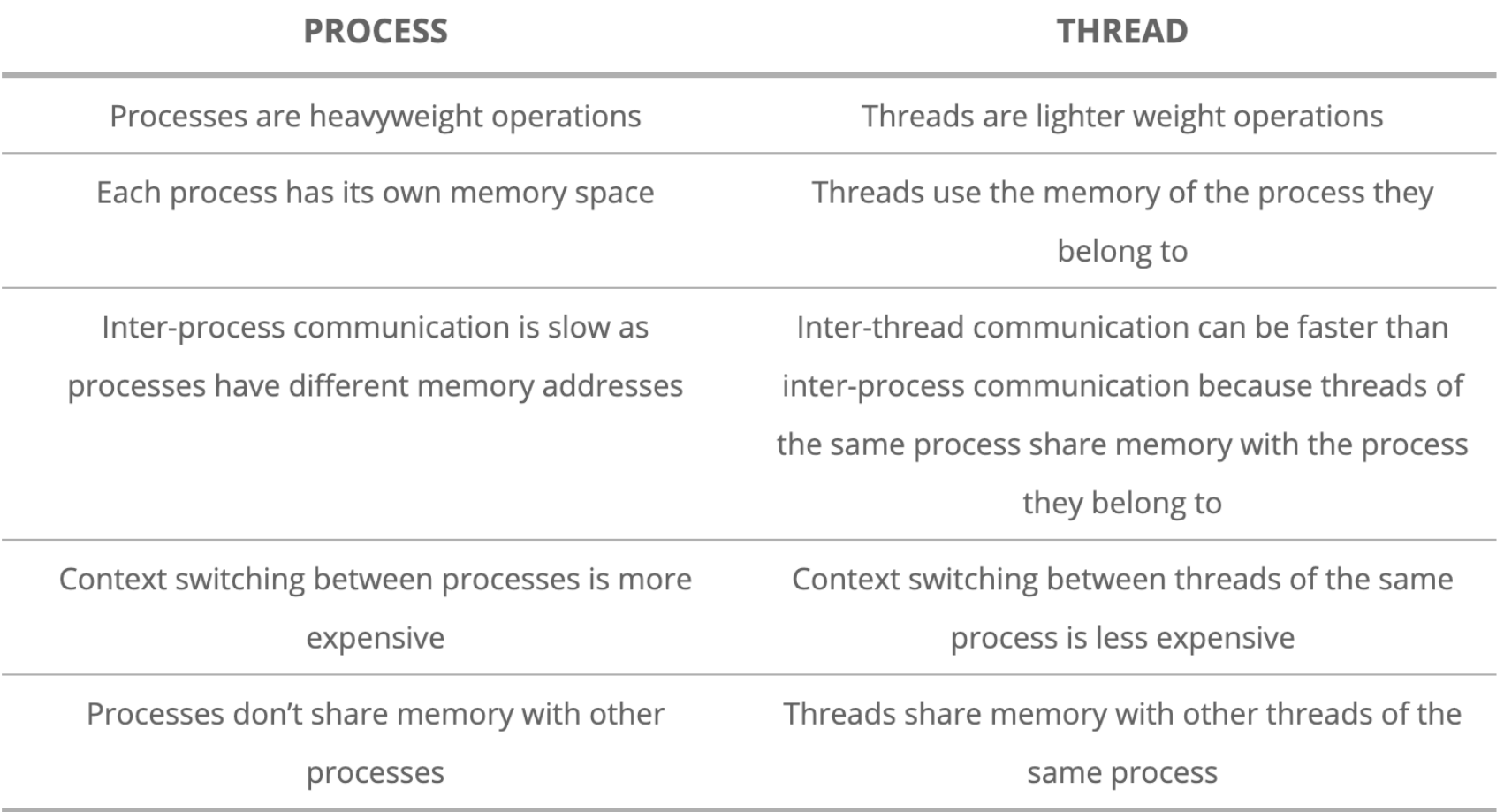

- The tradeoff: programs can execute multiple tasks in the same time period
	- Which can result in serious speedup if run on a multi-core processor or other concurrent hardware
- In general: programmer initializes threads, starts them running, then deals with results as they are returned
	- Sort of like sending off minions (threads) to do your work

- First, thorough treatment requires an entire book
	- $\bullet$  We just give a short intro
- In modern C++, achieve concurrency by creating asynchronous tasks
	- $\bullet$  A task that does not immediately need a result
- To launch, use std::async function template in the <future> header

### **Aside: Variadic Functions**

- *Variadic functions* take a variable number of arguments
	- $\bullet$  E.g., printf you provide format specifier and variable number of parameters
	- $\bullet$  Variadic functions declared by placing ... as the final parameter
	- $\bullet$  On invocation, compiler matches supplied parameters against declared arguments. Remainder are represented by …

• *Variadic functions* take a variable number of arguments

int sum(size\_t n, ...) {

• Extract individual arguments from variadic arguments via utility functions in the <cstdarg> header

• *Variadic functions* take a variable number of arguments This is actual C++ syntax, not slide shorthand.

int sum(size\_t n,  $\cdot$  ) {

• Extract individual arguments from variadic arguments via utility functions in the <cstdarg> header

#### Table 9-1: Utility Functions in the <cstdarg> Header

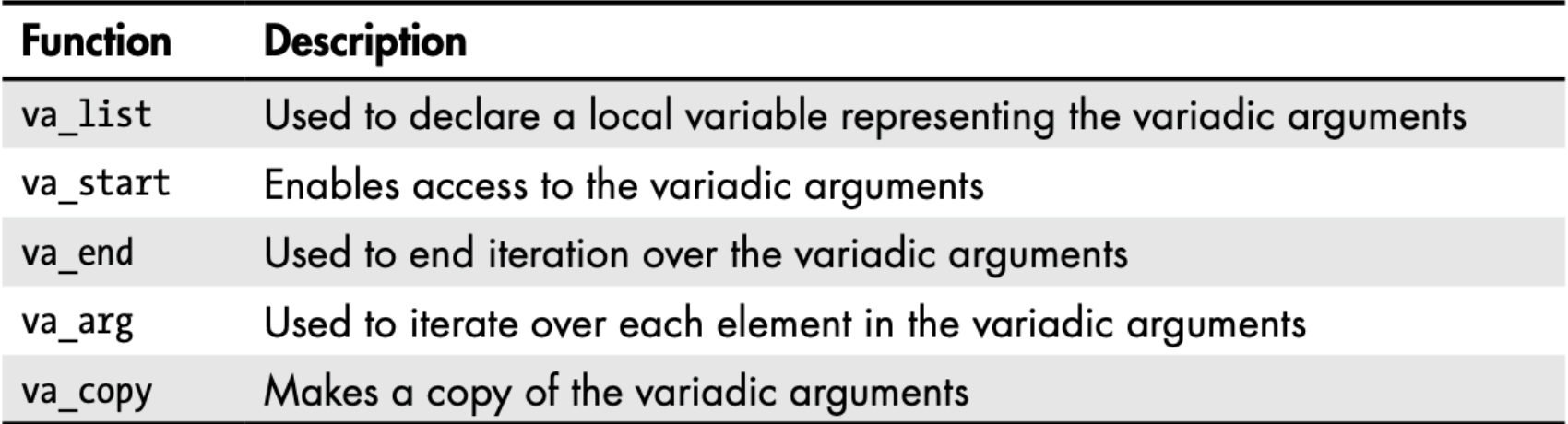

```
#include <cstdarg>
#include <cstdint>
#include <cstdio>
int sum(size t n, ...) {
  va_list args;
  va_start(args, n);
  int result [ \cdotwhile(n--) {
    auto next_element = va_{arg}(args, int);result += next element:Y
  va\_end(args);
  return result;
int main() \{printf("The answer is %d.", sum(6, 2, 4, 6, 8, 10, 12));
ł
```

```
#include <cstdarg>
                                    All variadic functions must
#include <cstdint>
#include <sub>ccstdio></sub>declare a va list. Here it's
int sum(size_t n, \ldots)
                                    called argsva_list args;
  va_start(args, n);int result [ \cdotwhile(n--) {
    auto next_element = va_{arg}(args, int);result += next element:Y
  va\_end(args);
  return result;
int main() \{printf("The answer is \frac{1}{3}d.", sum(6, 2, 4, 6, 8, 10, 12));
```

```
#include <cstdarg>
                                    A va list requires
#include <cstdint>
#include <sub>ccstdio></sub>initialization with va start.
int sum(size t n, ...) {
                                    First argument to va start is
  va_list args;
  va_start(args, n);
                                    a va_list. Second is the number
  int result [ \cdotile(n--) { of variadic args.<br>auto next element = va arg(args, int);
  while(n--) {
    result += next element:Y
  va\_end(args);
  return result;
int main() \{printf("The answer is \frac{1}{3}d.", sum(6, 2, 4, 6, 8, 10, 12));
```

```
Iterate over va list using
#include <cstdarg>
#include <cstdint>
                                  the va_arg function. First 
#include <sub>ccstdio></sub>argument to va arg is the
int sum(size_t n, ...) {
                                  va_list. Second is the argument 
 va_list args;
 va_start(args, n);type.int result [ \cdotwhile(n--) {
    auto next-element = va-arg(args, int);
    result += next element:Y
 va\_end(args);
  return result;
int main() \{printf("The answer is \frac{1}{3}d.", sum(6, 2, 4, 6, 8, 10, 12));
```

```
#include <cstdarg>
#include <cstdint>
                                       Once completed iterating,
#include <sub>ccstdio></sub>call va end with
int sum(size t n, ...) {
  va_list args;
                                       the va list structure.
  va_start(args, n);
  int result [ \cdotwhile(n--) {
    auto next element = \sqrt{a} arg(args, int);
    result += next_eY
  va_end(args);
  return result;
int main() \{printf("The answer is \frac{1}{3}d.", sum(6, 2, 4, 6, 8, 10, 12));
```
- Variadic functions are a holdover from C
- Generally considered unsafe and a security vulnerability
- Two major problems:
	- $\bullet$  Not type safe (note second argument to va args is a type)
	- $\bullet$  Number of elements in variadic arguments must be tracked separately
	- $\bullet$  Compiler is no help with either

- Variadic *templates* are safer and better performing method for implementing variadic functions
	- I'll leave that for your own study

- First, thorough treatment requires an entire book
	- $\bullet$  We just give a short intro
- In modern C++, achieve concurrency by creating asynchronous tasks
	- $\bullet$  A task that does not immediately need a result
- To launch, use std::async function template in the <future> header

• Simplified async declaration

- First argument, which is optional, is the launch policy, std:: launch
	- **\*** std::launch::async runtime creates a new thread to launch your task
	- **\*** std::launch::deferred runtime waits until you need task result before executing **• lazy evaluation**

- First argument, which is optional, is the launch policy, std:: launch
	- **Std::launch::async runtime creates a** new thread to launch your task
	- **\*** std::launch::deferred runtime waits until you need task result before executing
	- Optional launch policy defaults to async|deferred
		- Meaning it's implementation dependent

- Second argument: a function object representing task you want to execute
	- No restriction on number or type of arguments the function object accepts
	- $\bullet$  And it might return any type

- std::async is a variadic template with a function *parameter pack* 
	- Bottom line: any arguments you pass beyond function object are used to invoke the function object when the task is launched
- std::async returns a std::future object

- A future is a template that holds the value of an asynchronous task
	- $\bullet$  It has a single parameter: the type of the asynchronous task's return value
	- $\bullet$  E.g., if you pass a function object that returns a string, async will return a future<string>

- Given a future, you can interact with an asynchronous task in three ways:
	- Query the future about its validity
	- $\bullet$  Obtain the value from the future using the  $qet()$  method
	- $\bullet$  Check whether a task has completed

- A valid future has a shared state associated with it
	- $\bullet$  So they can communicate the results of the task
- Any future returned by async is valid until you retrieve the asynchronous task's return value
	- At which point shared state's lifetime ends

```
#include "catch2/catch.hpp"
#include <future>
#include <string>
using namespace std;
TEST_CASE("async returns valid future") {
  using namespace literals::string_literals;
  auto the future = async([] { return "female"s; });
  REQUIRE(the_future.valail();
}
```

```
#include "catch2/catch.hpp"
#include <future>
#include <string>
```

```
using namespace std;
```

```
TEST_CASE("async returns valid future") {
  using namespace literals::string_literals;
```

```
auto the future = async([] { return "female";; }REQUIRE(the_future.valid());
ł
```
You may be asking: What's with this thing? It's actually a constructor for a string. It's an example of operator overloading

```
std::literals::string_literals::operator""s
```

```
#include "catch2/catch.hpp"
#include <future>
#include <string>
```

```
using namespace std;
```

```
TEST_CASE("async returns valid future") {
  using namespace literals::string_literals;
```

```
auto the future = async([] { return "female";; }REQUIRE(the_future.valid());
}
```
The big difference (aside from notational convenience) is that a string constructed with this operator can include null characters inside the string

```
std::literals::string_literals::operator""s
```
#### **Example operator""s**

```
#include \leqstring>
#include <iostream>
int \text{main}()\{using namespace std::string literals;
    std::string s1 = "abc\0\0\0f";std::string s2 = "abc\0\0\def's;std::cout << "s1: " << s1.size() << "\"" << s1 << "\"\n";
    std::cout << "s2: " << s2.size() << " \"" << s2 << "\"\n";
\mathcal{F}
```
Possible output:

 $s1: 3$  "abc" s2: 8 "abc^@^@def"

#### Thanks cppreference.com

• Launch an asynchronous task that simply returns a string

```
#include "catch2/catch.hpp"
#include <future>
#include <string>
using namespace std;
TEST CASE ("async returns valid future") {
  using namespace literals::string_literals;
  auto the_future = async([] {return "female"s; });
  REQUIRE(the_future.valid());
ł
```
• Because async always returns a valid future, valid() returns true

• If you default construct a future, valid() will return false

> TEST\_CASE("future invalid by default") { future<bool> default future; REQUIRE FALSE(default future.valid()); }

#### **Obtain the Value from a future**

- Obtain the value from the future using the  $qet()$  method
- If the asynchronous task has not yet completed, the call to  $qet()$  will block the currently executed thread until the result is available
### **Obtain the Value from a future**

• Obtain the value from the future using the get() method

```
TEST_CASE("get returns value") {
  using namespace literals: string literals;
```

```
auto the future = async([] { return "female's; });
REQUIRE(the_future.get() == "female");
```
• Task is launched using call to asycn. Results is obtained from returned future

### **Obtain the Value from a future**

• If an asynchronous task throws an exception, the future will collect it and throw it when  $qet()$  is called

```
TEST_CASE("get may throw") {
  auto ghostrider = async([1] { throw runtime_error{ "The pattern is full." }; });
 REQUIRE_THROWS_AS(ghostrider.get(), runtime_error);
```
- Provides a variety of clocks in the <chrono> header
- Useful for when you want to program something that depends on time or for timing your code
- Provides three clocks, all in the std:: chrono namespace, with each providing a different guarantee

- std::chrono::system clock is the system wide real-time clock
	- A.K.A. the *wall clock*
	- Provides elapsed time since an implementation specific start date
		- Most use January 1, 1970 at midnight

- std::chrono::steady clock guarantees that its value will never decrease
	- $\bullet$  Might seem absurd, but measuring time is complicated -- might have to deal with leap seconds and/or inaccurate clocks
- Aside: I once had to deal with real-world situation where triangle inequality failed!
	- $\bullet$  So yes, this kind of stuff happens

- std::chrono::high resolution clock has the shortest *tick* period available
	- $\bullet$  tick is the smallest atomic change that the clock can measure
		- I.e., the granularity of the clock
- Beware of situations where tick is, say, millisecond, but clock is only updated every half second!
	- Mostly a historical issue now

- Each clock supports the static member function now(), which returns a time point corresponding to the current value of the clock
- time point represents a moment in time
- chrono encodes time points using std:: chrono:: time point type

- Using time point objects is relatively easy
- They provide a time since epoch() method that returns the amount of time lapsed between the time point and the clock's *epoch*
- This elapsed time is called a *duration*

- epoch is an implementation defined reference point denoting the beginning of the clock
- UNIX epoch (or POSIX time) begins on January 1, 1970
- Windows epoch begins January 1, 1601
	- Corresponding to beginning of a 400 year Gregorian-calendar cycle

- An alternate method to obtain a duration from a time point is to subtract two of them
- A std::chrono:duration represents the time between two time point objects
- Durations expose a count () method that returns the number of clock ticks in the duration

TEST\_CASE("chrono supports several clocks") {  $auto$  sys\_now = std:: $chrono$ ::system\_clock::now();  $REQUIRE(sys_{10}w.time\_since\_epoch()$ . count() > 0);

 $auto \text{ hires}\_\text{row} = std::chrono::high\_resolution\_\text{clock::now}()$ ;  $REQUIRE(hixes\now.time\_since\_epoch() \text{.count() > 0};$ 

auto steady  $n\mathbf{w}$  is std:: chrono:: steady clock:: now(); REQUIRE(steady\_how.time\_since\_epoch( $\int$ .count() > 0);

}

• Each of the auto variables are time point objects. And each of these exposes the time since epoch() method

```
TEST_CASE("chrono supports several clocks") {
  auto sys_now = std:: chrono:: system_clock::now();
  REQUIRE(sys_now.time_since_epoch().count() > \theta);
```

```
auto \text{ hires}\_now = std::chrono::high\_resolution}\_clock::now();
REQUIRE(hires_{now.time}\simeq\text{since\_epoch}().count() > 0);
```

```
auto steady_now = std::chrono::steady_clock::now();
REQUIRE(\text{steady\_now.time\_since\_epoch().count() > 0);
```
ł

• time since epoch() returns a duration, and the count () method of that duration returns the number of ticks

Any clock has a now () method

now() - time point

any time point has a time since epoch () method

time since epoch() - duration

Any duration has a count () method  $\longrightarrow$  number of ticks

- duration objects can also be constructed directly
- std::chrono namespace contains helper functions for generating durations
- std::chrono::chrono literals namespace offers User-defined literals for creating durations

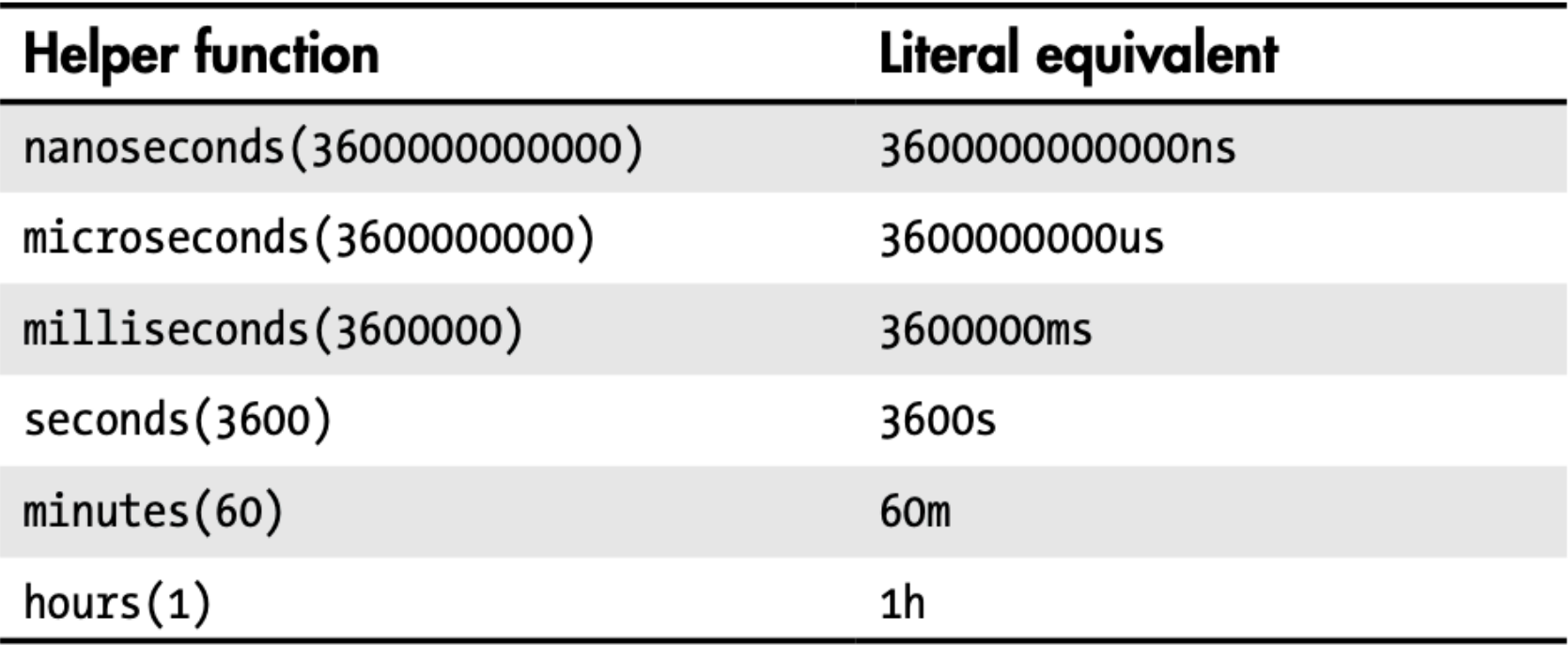

Note you don't have to use those exact numerical values. Also, for example,  $ms$  is similar to appending  $L$  to a long value

```
#include < chronoTEST CASE("chrono supports several units of measurement") {
  using namespace std::literals::chrono_literals;
  auto one_s = std::chromo::seconds(1);auto thousand ms = 1000ms;
 REQUIRE(one_s == thousand_ms);
```
• Chrono also supplies the function template std::chrono::duration cast which

does pretty much what you'd expect: converts a duration from one unit to another (e.g., seconds to minutes)

• And it works, pretty much how you'd expect

• std::chrono::duration cast

```
TEST_CASE("chrono supports duration_cast") {
  using namespace std:: chrono;
  auto billion_ns_as_s = duration_cast<seconds>(10000000000s);
 REQUIRE(billion ns as s.count() == 1);
                                           What you want to cast
               What you want to cast to
```
- Waiting: You can use durations to specify an amount of time for your program to wait
- stdlib provides additional concurrency primitives in the <threads> header
	- $\bullet$  Contains the non-member function std::this thread::sleep for
	- sleep for accepts a duration argument corresponding to how long you want your thread to wait (or "sleep")

```
#include <thread>
#include <chrono>
TEST_CASE("chrono used to sleep") {
  using namespace std: literals: chrono_literals;
  auto start = std::chrono::system.close::now();std::this_thread::sleep_for(100ms);
  auto end = std::chrono::system.close::now();REQUIRE(end - start >= 100ms);}
```
#### **So Let's Use This**

- Optimizing code requires accurate measurement (to determine how long a particular code path takes)
- Chrono is very useful for this
- The Stopwatch class defined in the following (user defined, not in a standard library) is an example of how you can measure time in a code path
- The idea: a Stopwatch object keeps a reference to a duration object

#### **So Let's Use This**

- When the Stopwatch is constructed, the time (via  $now()$ ) is recorded
- When the Stopwatch is destructed, the time since the start is recorded
- So, construct your Stopwatch, run your task, destruct your Stopwatch

#### **Stopwatch**

```
struct Stopwatch {
  Stopwatch(std::chrono::nanoseconds& result)
      : result{ result }
      , start{ std::chrono::high_resolution_clock::now() } {}
  \simStopwatch() {
    result = std::chrono::high resolution clock::now() - start;\mathcal{F}private:
  std::chrono::nanoseconds& result;
  const std::chrono::time_point<std::chrono::high_resolution_clock> start;
\}
```
- The result instance variable is a reference to a duration (with nanosecond granularity)
- start is a time point for a high\_resolution\_clock

#### **Stopwatch**

```
struct Stopwatch {
  Stopwatch(std::chrono::nanoseconds& result)
      : result{ result }
      , start{ std::chrono::high_resolution_clock::now() } {}
  \simStopwatch() {
    result = std::chrono::high\_resolution\_clock::now() - start;ł
  private:
  std::chrono::nanoseconds& result;
  const std::chrono::time_point<std::chrono::high_resolution_clock> start;
\}:
```
- When the Stopwatch is constructed, result parameter is assigned to the result instance variable
- the time (via  $now()$ ) is recorded

#### **Stopwatch**

```
struct Stopwatch {
  Stopwatch(std::chrono::nanoseconds& result)
      : result{ result }
      , start{ std::chrono::high_resolution_clock::now() } {}
  \simStopwatch() {
    result = std:: chrono:: high_resolution_clock:: now() - start;
  ł
  private:
  std:: chrono:: nanoseconds& result:
  const std:: chrono:: time_point<std:: chrono:: high_resolution_clock>_start;
\}:
```
• When the Stopwatch is destructed, result is assigned a duration that records the different between the current time and start

 $\bullet$  Current time is obtained via now()

#### **Using Stopwatch**

```
#include <chrono>
#include <sub>ccstdio</sub>struct Stopwatch {
  Stopwatch(std::chrono::nanoseconds& result)
      : result{ result }
      , start{ std::chrono::system_clock::now() } {}
  \simStopwatch() {
    result = std::chrono::system clock::now() - start;ł
  private:
  std::chrono::nanoseconds&result;
  const std::chrono::time point<std::chrono::system_clock>_start;
\}:
int main() \{What's with the 
  const size t n = 100'000'000; \leftarrowstd:: chrono:: nanoseconds elapsed;
                                                    apostrophes?Stopwatch stopwatch{ elapsed };
    volatile double result{ 1.23e45 };
    for (double i = 1; i < n; i++) {
      result /= i;
    \mathcal{F}_{\mathcal{A}}ł
  auto time per addition = elapsed.count() / double{ n };
  printf("Took %gns per division.", time per addition);
```
#### **Using Stopwatch**

```
#include <chrono>
#include <sub>ccstdio</sub>struct Stopwatch {
  Stopwatch(std::chrono::nanoseconds& result)
      : result{ result }
      , start{ std::chrono::system_clock::now() } {}
  \simStopwatch() {
    result = std::chrono::system clock::now() - start;ł
  private:
  std::chrono::nanoseconds&result;
  const std::chrono::time point<std::chrono::system_clock> start;
\}:
int main() \{What's with the 
  const size t n = 100'000'000;
  std::chrono::nanoseconds elapsed;
                                                   parentheses? (Hint: 
  {≺
    Stopwatch stopwatch{ elapsed };
                                                   it's not a method
    volatile double result{ 1.23e45 };
    for (double i = 1; i < n; i++) {
                                                   body)result /= i;
    \mathcal{F}_{\mathcal{A}}ł
  auto time per addition = elapsed.count() / double{ n };
  printf("Took %gns per division.", time per addition);
```
#### **Using Stopwatch**

```
#include <chrono>
#include <sub>ccstdio</sub>struct Stopwatch {
  Stopwatch(std::chrono::nanoseconds& result)
      : result{ result }
      , start{ std::chrono::system_clock::now() } {}
  \simStopwatch() {
    result = std::chrono::system clock::now() - start;ł
  private:
  std::chrono::nanoseconds&result;
  const std::chrono::time point<std::chrono::system_clock>_start;
\}:
int main() \{What's with the 
  const size t n = 100'000'000;
  std: chrono: nanoseconds elapsed;
                                                 volatile keyword?Stopwatch stopwatch{ elapsed };
    volatile double result{ 1.23e45 };
    for (double i = 1; i < n; i++) {
      result /= i;
    ł
  ł
  auto time per addition = elapsed.count() / double{ n };
  printf("Took %gns per division.", time per addition);
```

```
int main() \{const size t n = 100'000'000;
  std:: chrono:: nanoseconds elapsed;
    Stopwatch stopwatch{ elapsed };
    volatile double result{ 1.23e45 };
    for (double i = 1; i < n; i++) {
      result /= i;ł
  ł
  auto time per addition = elapsed.count() / double{ n };
  printf("Took %gns per division.\n", time_per_addition);
ł
```
• According to the standard:  $[...]$  volatile is a hint to the implementation to **avoid aggressive optimization involving the object** because the value of the object might be changed by means undetectable by an implementation.[...]

```
int main() \{const size t n = 100'000'000;
  std:: chrono:: nanoseconds elapsed;
    Stopwatch stopwatch{ elapsed };
    volatile double result{ 1.23e45 };
    for (double i = 1; i < n; i++) {
      result /= i;ł
  ł
  auto time per addition = elapsed.count() / double{ n };
  printf("Took %gns per division.\n", time_per_addition);
ł
```
In English: The compiler can see that the value of  $n$ never changes, so it might try to optimize away the for loop (thus avoiding the conditional check on each iteration, which can involve fetching the value of the variable  $i$ , comparing to  $n$ , etc).

```
int main() \{const size t n = 100'000'000;
  std:: chrono:: nanoseconds elapsed;
    Stopwatch stopwatch{ elapsed };
    volatile double result{ 1.23e45 };
    for (double i = 1; i < n; i++) {
      result /= i;
    ł
  ł
  auto time per addition = elapsed.count() / double{ n };
  printf("Took %gns per division.\n", time_per_addition);
ł
```
• In English: volatile says "Don't do this. Though it looks like the value of  $n$  never changes, it may actually at times change through means of which you may not be aware and/or cannot detect."

```
int main() \{const size t n = 100'000'000;
  std:: chrono:: nanoseconds elapsed;
    Stopwatch stopwatch{ elapsed };
    volatile double result{ 1.23e45 };
    for (double i = 1; i < n; i++) {
      result /= i;ł
  ł
  auto time per addition = elapsed.count() / double{ n };
 printf("Took %gns per division.\n", time_per_addition);
ł
```
• In this particular example, we're trying to time the iterations of the loop, so we don't want the loop to be optimized out of the executable code. Since result is declared volatile, and appears in the loop, the compiler will not optimize out the loop.

Thanks to StackOverflow: <https://stackoverflow.com/questions/4437527/why-do-we-use-volatile-keyword>

### **Back to the futures**

#### **Check Whether an Asynchronous Task Has Completed**

- Use std::wait for if you have a duration object
- Use std::wait until if you have a time point object
- Both return a std:: future status

#### **Check Whether an Asynchronous Task Has Completed**

- std::future status can have one of three values
	- $\bullet$  future status::deferred task will be evaluated lazily, so task will execute once you call get()
	- $\bullet$  future status::ready task has completed and result is ready
	- \* future status::timeout task is not ready
- If task completes before assigned waiting period, async will return early

#### **An Example Using wait\_for**

```
TEST_CASE("wait_until indicates whether a task is ready") {
  using namespace literals:: chrono_literals;
  auto sleepy = async(launch::async, [] { this_thread::sleep-for(100ms); }const auto not_ready_yet = sleepy.wait_for(25ms);
  REQUIRE(not ready yet == future status::timeout);
  const auto totally ready = sleepy.wait for (100\text{ms});
 REQUIRE(totally ready == future status::ready);
```
#### **An Example Using wait\_for**

```
TEST CASE("wait until indicates whether a task is ready") {
  using namespace literals:: chrono_literals;
  auto sleepy = async(launch::async, [] { this_thread::sleep_for(100ms); });
  const auto not_ready_yet = sleepy.wait_for(25ms);
  REQUIRE(not_ready_yet == future_status::timeout);const auto totally_ready = sleepy.wait_for(100ms);
  REQUIRE(totally_ready == future_status::ready);}
```
- First, a task launched with  $\arg\min$  which just waits for 100ms before returning
- Next, call wait for with 25ms. Because 25ms is less than 100ms, we expect that task is still sleeping, so wait for returns future status::timeout.
- Call wait for again and wait for up to another 100ms.
- Because second wait for will finish after task, wait for returns a future status:: ready

#### **An Example Using wait\_for**

```
TEST CASE("wait until indicates whether a task is ready") {
  using namespace literals:: chrono_literals;
  auto sleepy = async(launch::async, [] { this_thread::sleep_for(100ms); });
  const auto not_ready_yet = sleepy.wait_for(25ms);
  REQUIRE(not_ready_yet == future_status::timeout);const auto totally_ready = sleepy.wait_for(100ms);
 REQUIRE(totally\_ready == future_status::ready);
```
• Technically, these assertions are not guaranteed to pass. this thread:: sleep for is not exact. The OS is responsible for scheduling threads. It might schedule the sleeping thread later than the specified duration.

#### **An Example: Factoring**

#### **First: Doing it serially Second: Doing it with threads**

```
#include <array>
#include <chrono><br>#include <iostream><br>#include <limits>
#include \leqstring>
#include <vector>
using namespace std;
struct Stopwatch {
   Stopwatch(std::chrono::nanoseconds& result)
       : result{ result \}start{ std: chrono::high resolution clock::now() \} {}
   \simStopwatch() {
     result = std::chrono::high\_resolution\_clock::now() - start;\mathcal{F}private:
   std::chrono::nanoseconds&result;
   const std::chrono::time_point<std::chrono::high_resolution_clock> start;
};
template <typename T>
vector < T> factorize(T x) {
   vector<T> result\{ 1 \}:
   for(T candidate = 2; candidate \leq x; candidate++) {
     if(x % candidate == \theta) {
       result.push_back(candidate);
       x /= candidate;
       candidate = 1;
     \mathcal{F}_{\mathcal{A}}Y
   return result;
}
```

```
#include <array>
#include <chrono><br>#include <iostream><br>#include <limits>
#include <string>
#include <vector>
using namespace std;
struct Stopwatch {
  Stopwatch(std::chrono::nanoseconds& result)
       : result{ result \}, start{ std::chrono::high_resolution_clock::now() } {}
  \simStopwatch() {
     result = std::chrono::high\_resolution\_clock::now() - start;<sup>}</sup>
  private:
  std::chrono::nanoseconds&result;
  const std::chrono::time_point<std::chrono::high_resolution_clock> start;
};
template <typename T>
vector < T> factorize(T x) {
                                                         Note that this is
  vector<T> result\{ 1 \}:
  for(T candidate = 2; candidate \leq x; candidate++) {
                                                         NOT an efficient
     if(x % candidate == \theta) {
       result.push_back(candidate);
                                                         factoring algorithm!x /= candidate;
      candidate = 1;
     ł
  ł
  return result;
}
```

```
string factor_task(unsigned long long x) {
  chrono::nanoseconds elapsed_ns;
  vector<unsigned long long> factors;
  ſ
    Stopwatch stopwatch{ elapsed ns };
    factors = factorize(x):ŀ
  const auto elapsed ms = chromo: duration cast<chrono::milliseconds>(elapsed ns).count();
  stringstream ss;
  ss << elapsed_ms << " ms: Factoring " << x << " ( ":
  for(auto factor: factors)
    ss \ll factor \ll "";
  ss \ll ") \n"
  return ss.str();
ł
\arctan array<unsigned long long, 6 numbers\{ 9699690, \qquad 179426549,
                                                                     1000000007.
                                         4294967291, 4294967296, 1307674368000 };
int main() \{chrono: nanoseconds elapsed ns;
  ſ
    Stopwatch stopwatch{ elapsed_ns };
    for(auto number : numbers)
      cout << factor task(number);
  \mathcal{F}const auto elapsed ms = chromo: duration cast<chrono::milliseconds>(elapsed ns).count();
  \text{cout} \ll \text{elensed ms} \ll \text{''ms: total program time}\mathcal{F}
```

```
string factor_task(unsigned long long x) {
  chrono: nanoseconds elapsed_ns;
  vector<unsigned long long> factors;
    Stopwatch stopwatch{ elapsed_ns };
    factors = factorize(x):const auto elapsed_ms = chrono::duration_cast<chrono::milliseconds>(elapsed_ns).count();
  stringstream ss;
  ss << elapsed_ms << " ms: Factoring " << x << " ( ";
  for(auto factor: factors)
    ss \ll factor \ll "";
  ss \ll "\ln":
  return ss.str();
Y
\arctan-unsigned long long, 6 numbers{ 9699690, 179426549,
                                                                 1000000007,
                                      4294967291, 4294967296, 1307674368000 };
int main() \{chrono: nanoseconds elapsed_ns;
  \mathcal{L}Stopwatch stopwatch{ elapsed ns };
    for(auto number : numbers)
      cout << factor task(number);
  ł
  const auto elapsed ms = chrom: duration\_cast < chrono: milliseconds>(elapsed_ns).count();
  cout << elapsed ms << "ms: total program time\n";
ł
```

```
0 ms: Factoring 9699690 (1235711131719)
1284 ms: Factoring 179426549 (1 179426549)
7156 ms: Factoring 1000000007 ( 1 1000000007 )
30439 ms: Factoring 4294967291 (1 4294967291)
0 ms: Factoring 1307674368000 (1222222222223333333555771113)
38880ms: total program time
```

```
#include <array>
#include <chrono>
#include <future>
#include <iostream>
#include <limits>
#include <sstream>
#include <string>
#include <vector>
using namespace std;
struct Stopwatch {
  Stopwatch(std::chrono::nanoseconds& result)
      : result{ result }
      , start{ std::chrono::high resolution clock::now() \} {}
  \simStopwatch() {
    result = std: chrono: high resolution clock: now() - start;\mathcal{F}private:
  std::chrono::nanoseconds&result;
  const std::chrono::time_point<std::chrono::high_resolution_clock> start;
};
template <typename T>
vector<T> factorize(T x) {
  vector<T> result\{ 1 \}:
  for(T candidate = 2; candidate \leq x; candidate++) {
    if(x % candidate == \theta) {
      result.push back(candidate);
      x /= candidate;
      candidate = 1;
    ł
  λ
  return result;
}
```

```
string factor task(unsigned long long x) {
  chrono:: nanoseconds elapsed ns:
  vector<unsigned long long> factors:
  ₹
    Stopwatch stopwatch{ elapsed ns };
    factors = factorize(x):
  ł
 const auto elapsed_ms = chrono::duration_cast<chrono::milliseconds>(elapsed_ns).count();
  stringstream ss:
  ss << elapsed ms << " ms: Factoring " << x << " ( ";
  for(auto factor: factors)
    ss \ll factor \ll "":
  ss \ll "\ln"
  return ss.str();
ł
\alpha array<unsigned long long, 6> numbers\{ 9699690, 179426549,
                                                                  1000000007,
                                       4294967291, 4294967296, 1307674368000 }:
int main() fchrono::nanoseconds elapsed ns;
  ſ
    Stopwatch stopwatch{ elapsed ns };
    vector<future<string>> factor tasks;
    for(auto number: numbers)
      factor_tasks.emplace_back(async(launch::async, factor_task, number));
    for(auto& task : factor tasks)
      \text{cout} \ll \text{task.get}()ł
  const auto elapsed ms = chrono::duration cast<chrono::milliseconds>(elapsed ns).count();
  cout << elapsed ms << "ms : total program time\n";
```
}

```
string factor task(unsigned long long x) {
  chrono:: nanoseconds elapsed ns:
  vector<unsigned long long> factors;
    Stopwatch stopwatch{ elapsed ns };
   factors = factorize(x);const auto elapsed_ms = chrono::duration_cast<chrono::milliseconds>(elapsed_ns).count();
  stringstream ss:
  ss << elapsed ms << " ms: Factoring " << x << " ( ";
  for(auto factor: factors)
    ss \ll factor \ll "":
  ss \ll ") \n";
  return ss.str();array<unsigned long long, 6> numbers{ 9699690, 179426549, 1000000007,
                                       4294967291, 4294967296, 1307674368000 };
int main() \{chrono:: nanoseconds elapsed ns;
    Stopwatch stopwatch{ elapsed ns };
   vector<future<string>> factor tasks;
   for(auto number : numbers)
      factor_tasks.emplace_back(async(launch::async, factor_task, number));
   for(auto& task : factor tasks)
      \text{cout} \ll \text{task.get}();
  const auto elapsed ms = chromo: duration cast<chrono: milliseconds>(elapsed ns).count();
  \text{count} \ll \text{elensed ms} \ll \text{``ms : total program time\\''
```

```
0 ms: Factoring 9699690 (1235711131719)
1256 ms: Factoring 179426549 (1 179426549)
6950 ms: Factoring 1000000007 (1 1000000007 )
29608 ms: Factoring 4294967291 (1 4294967291)
0 ms: Factoring 1307674368000 ( 1 2 2 2 2 2 2 2 2 2 2 2 3 3 3 3 3 5 5 5 7 7 11 13 )
29608ms : total program time
```
#### **So, concurrent programming is easy, right?**

**So, concurrent programming is easy, right?**

**Only if your threads don't have to be synchronized and don't involve sharing mutable data…**

```
#include <future>
#include <iostream>
using namespace std;
void goat rodeo() {
  const size t iterations{ 1'000'000 };
  int tin cans available\{\};
  auto eat cans = async(launch::async, [\&] {for(size_t i{}; i < iterations; i++)
      tin cans available--;
  \}) ;
  auto deposit_cans = async(launch::async, [&] {for(size_t i{}; i < iterations; i++)
      tin cans available++;
  \});
  eat cans.get();
  deposit cans.get();
  cout \ll "Tin cans: " \ll tin cans available \ll "\n";
}
int main() \{goat rodeo();
  goat_rodeo();
  goat_rodeo();
}
```

```
#include <future>
#include <iostream>
using namespace std;
void goat rodeo() {
  const size t iterations{ 1'000'000 };
  int tin_cans_available{};
  auto eat_cans = async(launch::async, [\&] \triangle \{What the
    for(size_t i{}; i < iterations; i++)
                                                       heck are 
      tin cans available--;
  \}) ;
                                                       these?!auto deposit_cans = async(launch::async, [&] {for(size_t i)\; i < iterations; i++)tin_cans_available++;
  \});
  eat cans.get();
  deposit cans.get();
  cout \ll "Tin cans: " \ll tin cans available \ll "\n";
}
int main() \{goat rodeo();
  goat_rodeo();
  goat_rodeo();
}
```
**Do you ever get the feeling that every time I show you a code example I also have to explain another aspect of C++?**

**Do you ever get the feeling that every time I show you a code example I also have to explain another aspect of C++?**

**If so, you're right. There is a lot to this language! So…**

## **Recall: Lambda Captures**

```
#inc lude \leqcstdint>
                                        lambda version of CountIf
#include <sub>ccstdio</sub>int main() \{char to count\{ 's' \};
  auto s_counter = [to_count](const char* str) {
    size t index\{\}, result\{\};
    while(str[index]) {
      if(str/index] == to_count)result++:
      index++;ł
    return result;
  };
  auto sally = s_{\text{counter}} ("Sally sells seashells by the seashore.");
  print('Sally: %zd\n', sally);auto sailor = s counter("Sailor went to sea to see what he could see.");
  printf("Sailor: %zd\n", sailor);
}
```
to count captured and can now be used within lambda's body

# **Lambda Captures**

- Lambda captures can be used to make available to the lambda any local variables in the procedure in which the lamda appears (they can be used within the lambda body)
- To capture all of the local variables by value, the syntax is  $[=]$
- To capture all of the local variables by reference, the syntax is  $[\&]$

```
#include <future>
#include <iostream>
using namespace std;
void goat rodeo() {
  const size t iterations{ 1'000'000 };
                                                         So now you
  int tin_cans_available{};
                                                         know what
  auto eat_cans = async(launch::async, [\&]for(size_t i{}; i < iterations; i++)
                                                         these are:
      tin cans available--;
                                                         makes both
  \}) ;
                                                         local 
  auto deposit_cans = async(launch::async, [&] {variables 
    for(size_t i)\; i < iterations; i++)tin_cans_available++;
                                                         captured by 
  \});
                                                         valueeat cans.get();
  deposit_{cans.get()};
  cout \ll "Tin cans: " \ll tin cans available \ll "\n";
}
int main() \{goat rodeo();
  goat_rodeo();
  goat_rodeo();
}
```
# **You Might Think…**

• That since eat cans() (which decrements tin cans available) and deposit cans() (which increments it) are both called the same number of times, that at the end, tin cans available would be zero…

# **You Might Think…**

- That since eat cans() (which decrements tin cans available) and deposit cans() (which increments it) are both called the same number of times, that at the end, tin cans available would be zero…
- But you'd be wrong. The value of tin cans available at the end of the program is dependent on the exact order in which the instances of the two threads execute

# **You Might Think…**

- But you'd be wrong. The value of tin cans available at the end of the program is dependent on the exact order in which the instances of the two threads execute
- And this varies from execution to execution in unpredictable ways
- This is called a *race condition*, because the result depends on which threads execute first

#### **Let's Run the Code**

(base) m1-mcs-dszajda:chapter\_19 dszajda\$ ./goat\_rodeo Tin cans: -939312 Tin cans: -181226 Tin cans: 628864

## **So What Caused This?**

- Note that in order to increment or decrement tin cans available, the variable first has to be read
	- Otherwise you can't know what you are incrementing or decrementing
- So sequence is "read, compute, write"
- In following use cans available for space reasons

# **So What Caused This?**

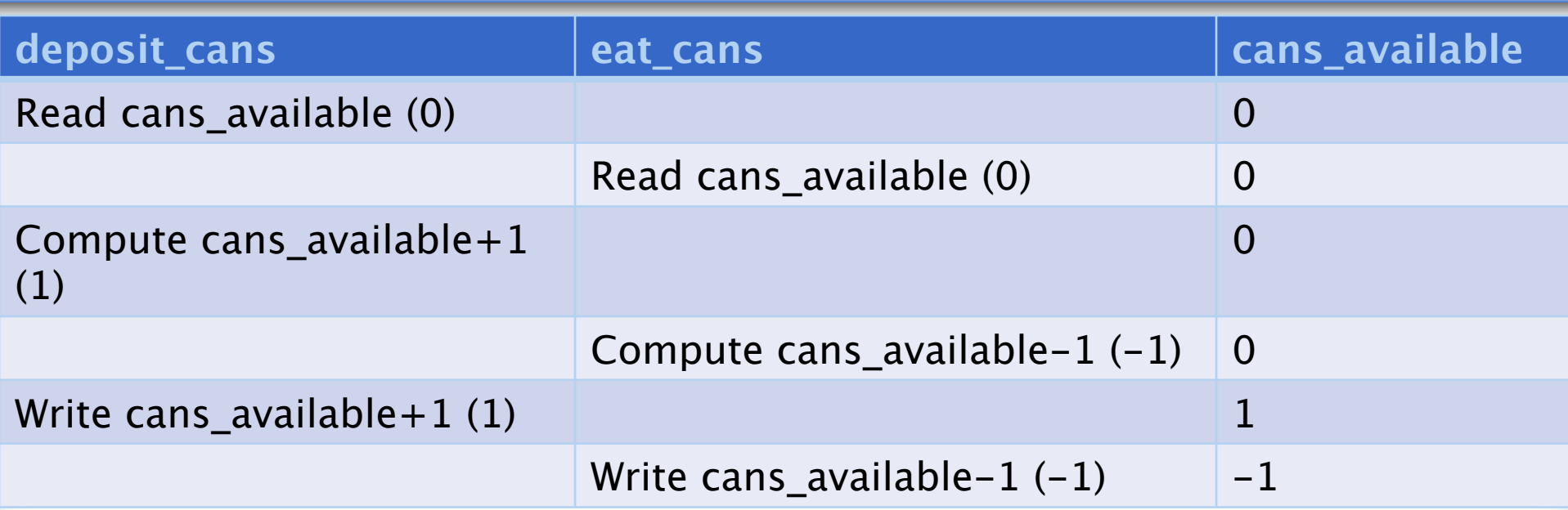

- Value in prens is result of task
- Note value of cans available does not change until written

# **So What Caused This?**

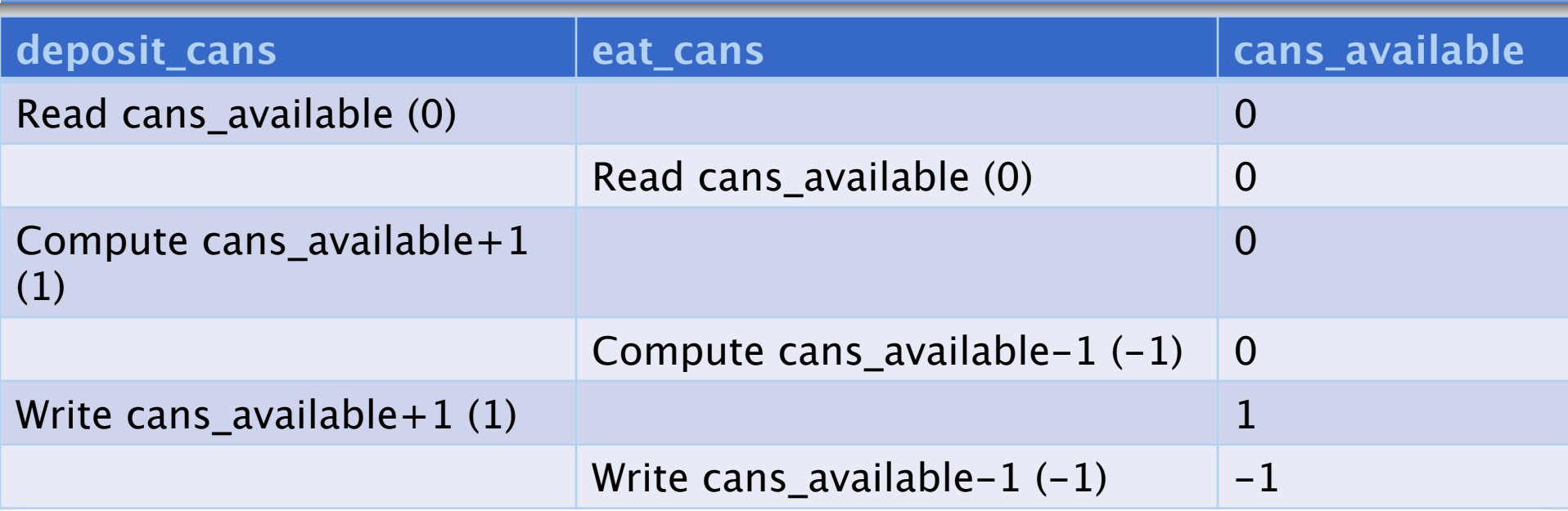

- The fundmental problem: Unsynchronized access to mutually shared data
	- $\bullet$  Remember, at machine language level, instructions for reading, computing, writing, are separate

#### **So What Can We Do?**

- Synchronization primitives
- Three covered (briefly) in your text
	- $\bullet$  mutexes
	- $\bullet$  condition variables

 $\triangle$  locks

• Don't think we'll get to all of them, but we'll see

Again, the goal in CS 240 is an introduction...

#### **mutex**

- The term *mutex* is short for *mutual exclusion algorithm*
- Mutexes support two operations:
	- Lock: When a thread needs to access shared data, it locks the mutex
		- § Which can block the thread if another thread already has the lock
	- Unlock: When a thread no longer needs access to the data
- $\langle$  mutex> header exposes several mutex options

#### **mutex**

- The term *mutex* is short for *mutual exclusion algorithm*
- $\langle$  mutex> header exposes several mutex options
	- $\bullet$  Ex: std::mutex -- basic mutual exclusion
	- $\bullet$  Ex. std::timed\_mutex mutual exclusion with a timeout
		- § If the mutex is not available by the specified duration or time\_point, return
	- Lot's more. We'll only cover std:: mutex

#### **mutex**

- mutex has only a single default constructor
- To obtain mutual exclusion, call either
	- $\bullet$  lock: accepts no arguments and returns void. Thread blocks until mutex becomes available
	- try lock: accepts no arguments and returns a bool. It returns immediately. If the try lock successfully obtained mutual exclusion, it returns true and the calling thread now owns the lock. If not successful, it returns false and calling thread does not own the lock
- To release lock: call unlock (no args, returns void)

```
#include <future>
#include <iostream>
#include <mutex>
using namespace std;
void goat rodeo() {
  const size t iterations{ 1'000'000 };
  int tin cans available\{\}:
  mutex tin can mutex:
  auto eat cans = async(launch::async, [\&] {for(size t i; i < iterations; i++) {
      tin_can_mutex.lock();
      tin cans available--;
      tin can mutex.unlock();
    \mathcal{F}\}:
  auto deposit cans = async(launch:async, [\&] {for(size t i; i < iterations; i++) {
      tin can mutex. lock();
      tin_cans_available++;
      tin_can_mutex.unlock();
    ł
  \}:
  eat cans.get();
  deposit_{\text{cons.get}}();
  cout << "Tin cans: " << tin_cans_available << "\n";
int main() \{goal\_rodeo();
  goat_rodeo();
  goal\_rodeo();
```

```
#include <future>
#include <iostream>
#include <mutex>
using namespace std;
void goat_rodeo() {
  const size t iterations{ 1'000'000 };
  int tin cans available\{\}:
  mutex tin can mutex:
                                               Note that each
  auto eat cans = async(launch::async, [\&] {thread acquires
    for(size t i; i < iterations; i++) {
      tin can mutex.lock():\leftarrowa lock before
      tin cans available--;
                                               modifying
      tin can mutex.unlock();
    \mathcal{F}_{\mathcal{A}}tin cans available
  \}:
  auto deposit cans = async(laupch::async, [\&] {
    for(size t i; i < iterations; i++) {
      tin can mutex.lock();
      tin cans available++;
      tin_can_mutex.unlock();
    ł
  \}:
  eat cans.get();
  deposit cans.get();
  cout << "Tin cans: " << tin_cans_available << "\n";
int main() \{goal\_rodeo();
  goat_rodeo();
  goal\_rodeo();
```

```
#include <future>
#include <iostream>
#include <mutex>
using namespace std;
void goat_rodeo() {
  const size_t iterations{ 1'000'000 };
  int tin_cans_available{};
  mutex tin_can_mutex;
  auto eat_cans = async(launch::async, [\&] {for(size_t i; i < iterations; i++) {
      tin_can_mutex.lock();
      tin_cans_available--;
      tin can mutex.unlock();
    \mathcal{F}\});
  auto deposit cans = async(launch::async, [\&] {
    for(size t i; i < iterations; i++) {
      tin can mutex.lock();
      tin_cans_available++;
      tin_can_mutex.unlock();
    \mathcal{F}\};
  eat\_cans.get();
  deposit_{\text{const}}, get();
  cout << "Tin cans: " << tin_cans_available << "\n";
int main()goat_rodeo();
  goat_rodeo();
  goat_rodeo();
ł
```
(base) m1-mcs-dszajda:chapter\_19 dszajda\$ ./goat\_rodeo\_locks Tin cans: 0 Tin cans: 0 Tin cans: 0

# **How Are mutexes Implemented?**

- Several ways
- One simple way: spin lock
	- $\bullet$  Thread executes a loop until the lock is released
	- Advantage: usually minimizes amount of time between one thread releasing the lock and another acquiring it
	- Disadvantage (big): CPU is spending time checking for lock availability when another thread could be progressing

# **How Are mutexes Implemented?**

- More modern (e.g., Windows)
- Mutexes based on *asynchronous* procedure calls
	- $\bullet$  Roughly: thread waiting on mutex goes into a *wait state*. When lock becomes available, OS wakes up the waiting thread and hands off ownership of the lock
	- Advantage: other threads can progress while thread is waiting on lock

# **How Are mutexes Implemented?**

- Usually: don't need to worry about how mutexes are implemented on your system…
	- Unless the become a bottleneck in your program
### **A Problem…**

- Suppose a thread acquires a lock, then fails to unlock
	- $\bullet$  E.g., because the thread throws an exception
	- $\bullet$  Then your program can halt
- Better alternative than manual handling of mutexes

#### **Recall RAII**

#### • You DO recall what RAII means?

# **Recall RAII**

- Resource Acquisition Is Initialization
- General idea (and an important modern C++ programming principle): Bind the the life cycle of a resource that must be acquired (e.g. dynamic memory, mutex) to the lifetime of an object
- You do this when you acquire dynamic memory in a constructor and return it in a destructor

# **Recall RAII**

- Resource Acquisition Is Initialization
- The Standard Library provides, in the <mutex> header, RAII class templates for handling mutexes
- Ex. std::lock guard: a noncopyable, non-movable RAII wrapper that accepts a mutex in its constructor, where it calls lock. It then calls unlock in the destructor

**lock\_guard**

- Basically, construct a lock guard at the beginning of any scope where you need synchronization
- Safer than manual handling of synchronization
- And does not add any runtime cost over manual handling of mutexes
	- $\bullet$  Though mutexes usually involve significant runtime costs, no matter how you handle them.

```
#include <future>
#include < <i>isstream</i>#include <mutex>
using namespace std:
void goat rodeo() {
  const size t iterations \{ 1'000'000 \};
  int tin cans available\{\};
  mutex tin can mutex:
  auto eat cans = async(launch::async, [\&] {for(size_t i{}; i < iterations; i++) {
      lock_guard<mutex> guard{ tin_can_mutex };
      tin cans available--;
    ł
  \}:
  auto deposit cans = async(launch::async, [\&] {
    for(size t i{}; i < iterations; i++) {
      lock_guard<mutex> guard{ tin_can_mutex };
      tin cans available++;
    \mathcal{F}\}:
  eat cans.get();
  deposit cans.get();
  cout << "Tin cans: " << tin_cans_available << "\n";
ł
int main() \{qoat rodeo();
  goat_rodeo();
  qoat rodeo();
}
```

```
#include <future>
#include < <i>isstream</i>#include <mutex>
using namespace std;
void goat rodeo() {
  const size t iterations \{ 1'000'000 \};
  int tin cans available{};
  mutex tin can mutex;
  auto eat_cans = async(launch::async, [\&] {\n}for(size_t_i{}; i < iterations; i++) {
                                                   Note lock quard
      lock_guard<mutex> guard{ tin_can_mutex };
      tin_cans_available--;
                                                   is a parametrized
    ł
                                                   type\});
  auto deposit_cans = async(launch::async, [\&] {\n}for(size t i{}; i < iterations; i++) {
      lock_guard<mutex> guard{ tin_can_mutex };
      tin cans available++;
    ł
  \}:
  eat cans.get();
  deposit_cans.get();
  cout << "Tin cans: " << tin_cans_available << "\n";
ł
int main() \{qoat rodeo();
  qoat_rodeo();
  goal\_rodeo();
}
```
#### **Aside: time**

- Yes, the Stopwatch we built is nice for seeing how long a code path takes to execute
- But sometimes you just want to know how long an entire program takes
- An in Linux, there is a nice command for doing that: time

#### **Aside: time**

- Just type time followed by the program/command on the command line and time will provide you with three values:
	- $\bullet$  real: total time taken by program/command
	- user: time taken by program in user mode
	- sys: time taken by program in kernel mode

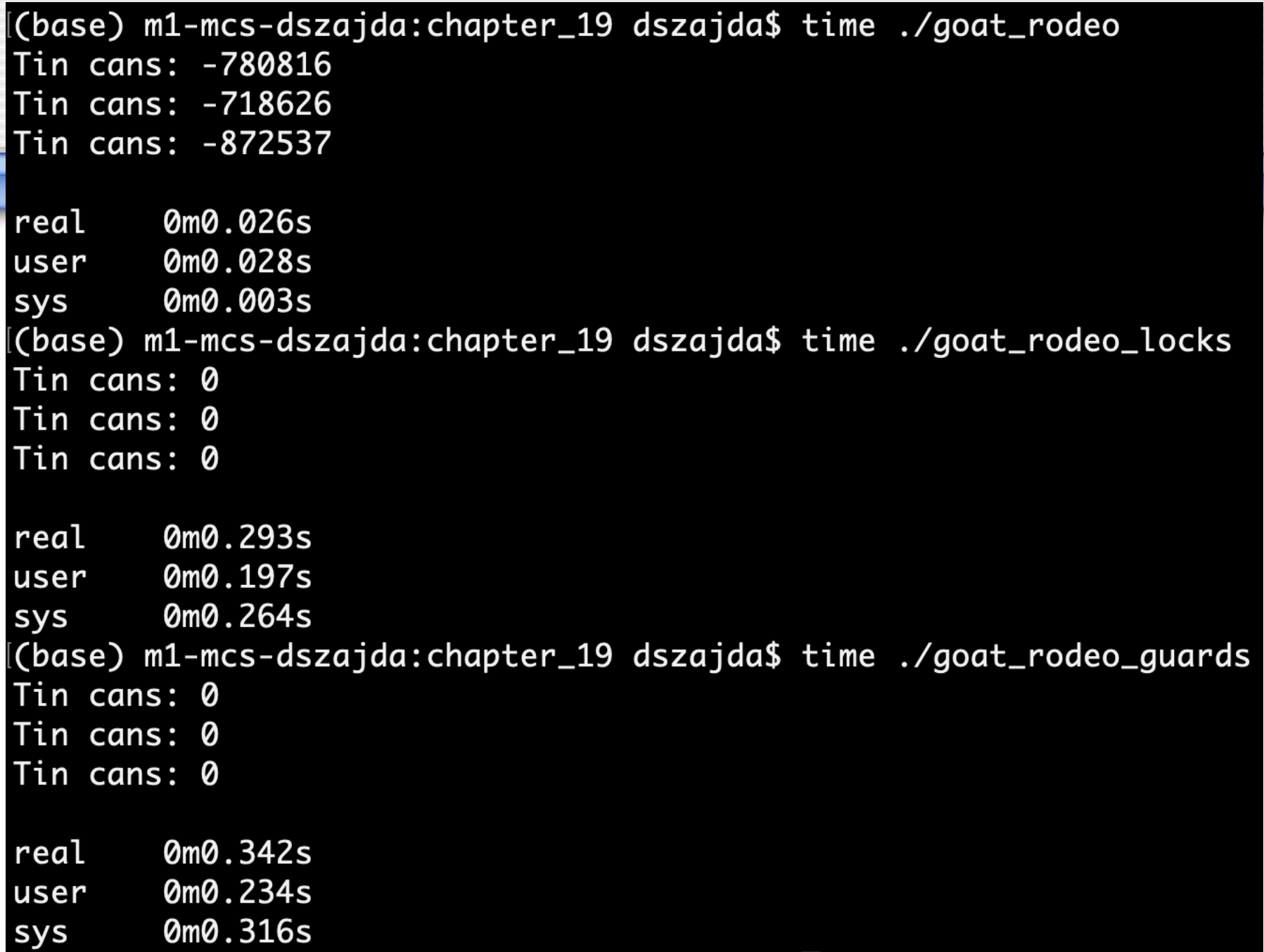

# **Back to the Goat Rodeo**

- Clearly both of the synchronized versions of goat\_rodeo took significantly more time than the unsynchronized (but erroneous) version
	- In general, one can create very fast code if one is not concerned with getting correct results
		- E.g., a clock implementation that always returns 10:00 is very fast, but only correct twice a day

# **Back to the Goat Rodeo**

- Clearly both of the synchronized versions of goat\_rodeo took significantly more time than the unsynchronized (but erroneous) version
- Acquiring and releasing a lock takes significantly more time than incrementing or decrementing an int
	- $\bullet$  And goat rodeo does both 1,000,000 times

# **There is No Free Lunch**

- When it comes to synchronization, there is no free lunch
	- $\bullet$  There are potential "Lightweight" solutions
		- E.g. Isotach, a UVA research project in the late 1990s
	- $\bullet$  But ultimately, you have to pay the price

# **There is No Free Lunch**

- When it comes to synchronization, there is no free lunch
	- $\bullet$  There are potential "Lightweight" solutions
		- E.g. Isotach, a UVA research project in the late 1990s
	- $\bullet$  But ultimately, you have to pay the price
	- $\bullet$  But...

# **Atomics**

- Sometimes you can do things a bit more efficiently using *atomics*
- Atomic operations, which I've mentioned before, means "indivisible
	- Atom comes from the Greek *atomos* which means indivisible
- An atomic operation is one that occurs as an indivisible unit
	- $\bullet$  I.e., another thread cannot observe the observation part way through

### **Atomics**

- We made accesses to tin cans\_available atomic by using locks
- There is another way: std::atomic class template in the  $\langle$  atomic> header
	- Provides primitives often used in lock-free concurrent programming
	- How? On many modern architectures, the CPUs support atomic instructions
		- § So you're getting synchronization in hardware, rather than software, which can be faster

### **Atomics**

- We'll discuss one example using atomics, but be warned: **Devising your own lock-free solution is incredibly difficult to do correctly and is best left to experts!**
- However, in some very simple situations (e.g., goat rodeo) you can use std::atomic relatively easily

#### std:: atomic Template Specialization for **Fundamental Types**

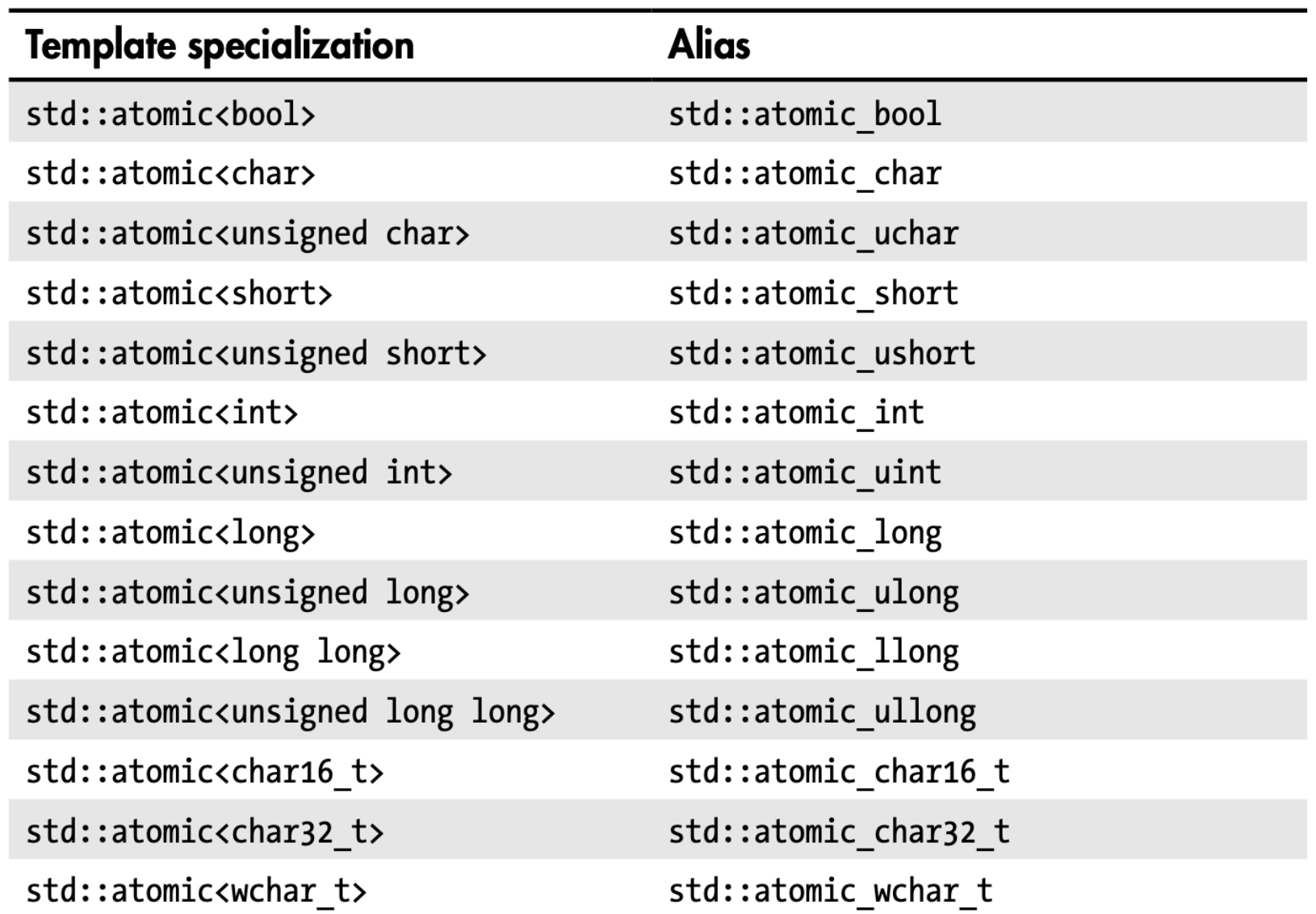

```
#include 
#include <future>
#include <iostream>
using namespace std;
void goat rodeo() \{const size t iterations \{ 1'000'000 \};
  atomic int tin cans available\{\}:
  auto eat_cans = async(launch::async, [\&] {for(size_t i{}; i < iterations; i++)
      tin cans available--;
  \}:
  auto deposit_cans = async(launch::async, [&] {for(size t i{}; i < iterations; i++)
      tin cans available++;
  \}:
  eat_{cans.get()};
  deposit cans.get();
  cout << "Tin cans: " << tin_cans_available << "\n";
int main() \{goal\_rodeo();
  goal\_rodeo();
 goat_rodeo();
}
```

```
(base) m1-mcs-dszajda:chapter_19 dszajda$ time ./goat_rodeo
Tin cans: 82528
Tin cans: -895833
Tin cans: 975992
real
        0m0.035s
        0m0.041s
luser
        0m0.003s
sys
(base) m1-mcs-dszajda:chapter_19 dszajda$ time ./goat_rodeo_locks
Tin cans: 0
Tin cans: 0
Tin cans: 0
        0<sub>m0.310s</sub>real
user
        0m0.209s
        0m0.282s
sys
(base) m1-mcs-dszajda:chapter_19 dszajda$ time ./goat_rodeo_guards
Tin cans: 0
Tin cans: 0
Tin cans: 0
        0m0.345s
real
user
        0m0.230s
        0m0.325s
SYS
(base) m1-mcs-dszajda:chapter_19 dszajda$ time ./goat_rodeo_atomic
Tin cans: 0
Tin cans: 0
Tin cans: 0
real
        0m0.145s
user
        0m0.265s
        0m0.003s
sys
```